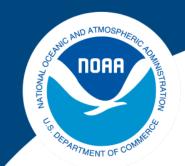

### NOAA FISHERIES SEFSC

# SEFSC Commercial Electronic Logbook Project

Sarah Privoznik Commercial Fisheries Monitoring Branch Southeast Fisheries Science Center

June 2023

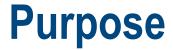

Provide practical, real-time demonstration of eTrips app

Detail changes involved in transition to eLogbook

Discuss improvements to reporting through switch from paper logbooks

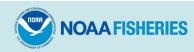

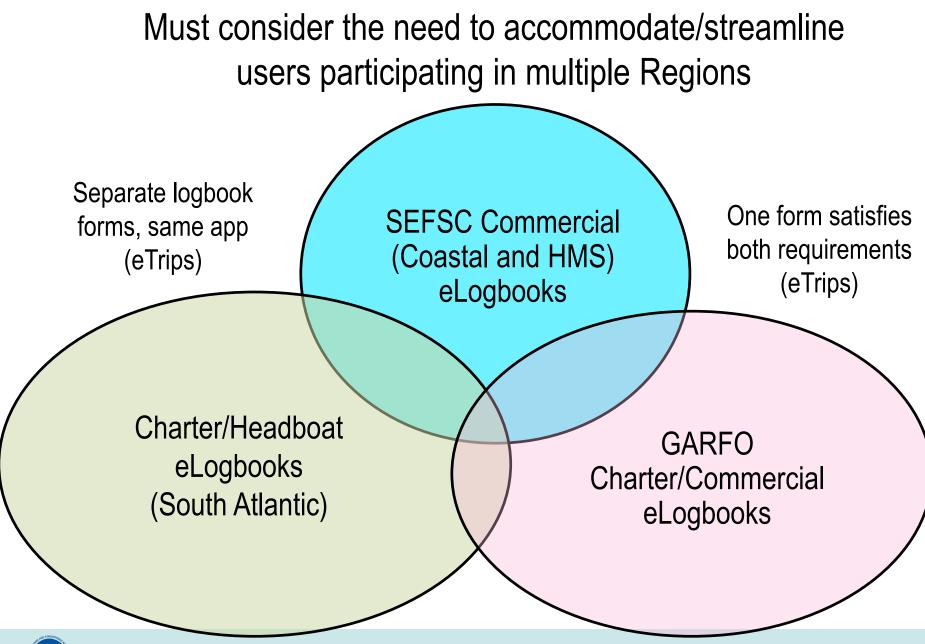

NOAA FISHERIES

### Paper SEFSC Logbook Trip Reports for all species caught on federally permitted vessels

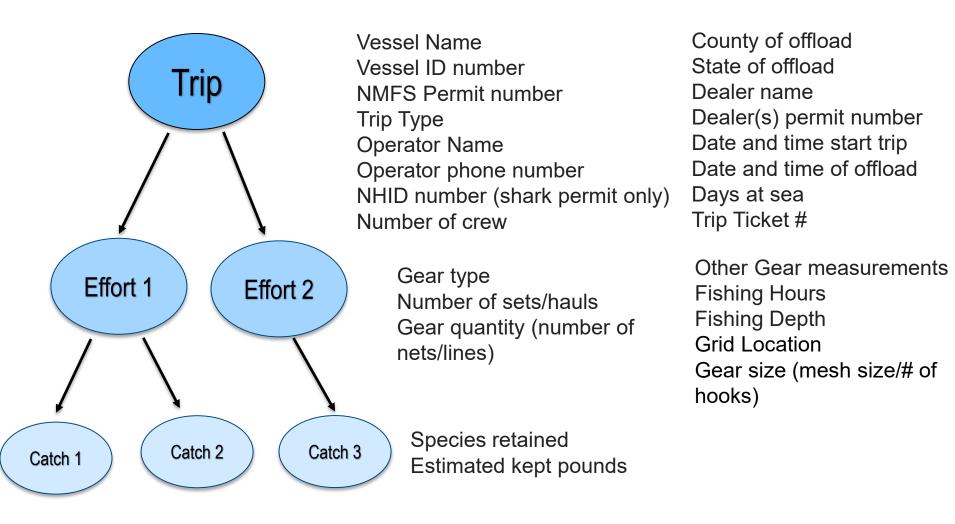

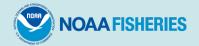

Effort information required is highly variable depending on the gear and permit. HMS permits must report Lats and Longs for every set, but SE permits report total time fished for the trip.

Electronic Logbook users will have the ability to log multiple fishing events and offload/sale events. \*It does not passively collect location information.

Portion (20%) of fleet asked to report discards and economic survey questions for each trip:

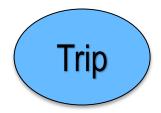

Supplemental Economic Questions:

Supplemental Discard Questions: Owner Aboard? Gallons of Fuel Used Price of Fuel Price of Bait Cost of Food

Species Discarded Number of Fish Estimated Weight Discard Condition Discard Reason Cost of Miscellaneous Cost of IFQ Total Revenue for Trip Total Payment for Crew

Gear Area Depth Corresponding Coastal VTR#

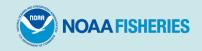

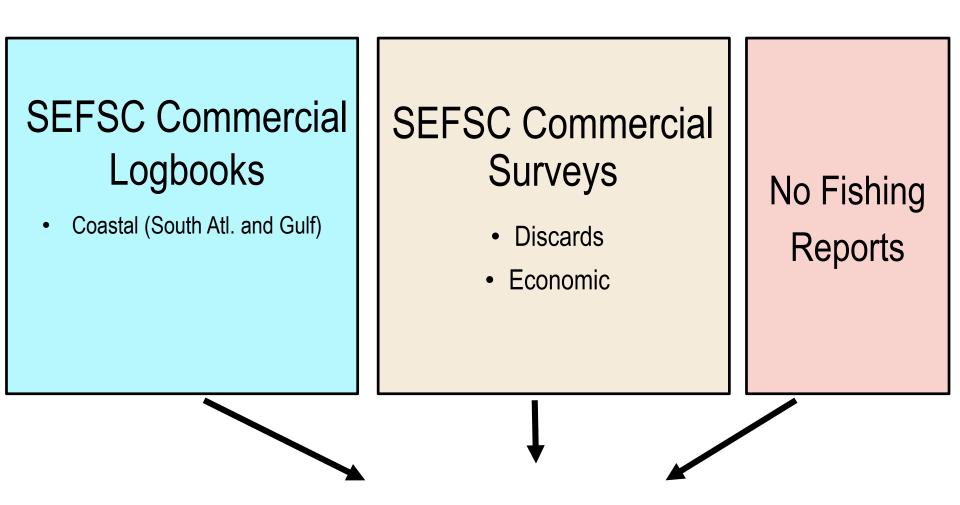

SEFSC eLogbook

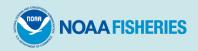

### eTrips Favorites Feature

Most information in eTrips will be entered or selected from a drop down list. Favorites can be set up for most drop down lists

| Select Category | $\equiv$ $\leftarrow$ Select Favorites    |
|-----------------|-------------------------------------------|
| Species         | Category<br>Species                       |
| Areas Fished    | Permit<br>(NMFS-SER) V<br>DUMMY_SEFSC_OPR |
| Ports           | GROUPER Q                                 |
| Gears           |                                           |
| Dispositions    | GROUPER, NASSAU                           |
| Vessels         | 🚖 GROUPER, RED                            |
| Dealers         | 🔶 📩 GROUPER, SCAMP                        |
| Licenses        | GROUPER, SCAWIP                           |
|                 | GROUPER, SNOWY                            |
| CANCEL          | GROUPER, TIGER                            |

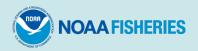

### eTrips runs on:

- Cellphone wifi or cell service
- Tablet wifi or cell service
- Laptop computer wifi or internet
- Desktop computer wifi or internet
- \* Reporters may choose whichever option best suits their needs

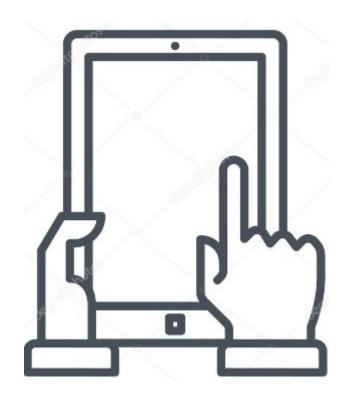

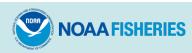

eTrips App demonstration: Real-time data entry of a trip report

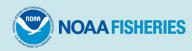

#### 2020 SE COASTAL FISHERIES TRIP REF

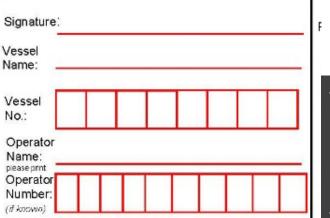

#### Trip Type

Commercial

Charter

Headboat

Recreational

| Trip Details                                                  |                                                    |  |  |  |  |  |  |  |
|---------------------------------------------------------------|----------------------------------------------------|--|--|--|--|--|--|--|
| Trip Type                                                     | Commercial                                         |  |  |  |  |  |  |  |
| Vessel                                                        | NMFSS TEST BOAT                                    |  |  |  |  |  |  |  |
| Trip Name                                                     | Give your trip a name                              |  |  |  |  |  |  |  |
| VTR #                                                         | 99999922092314                                     |  |  |  |  |  |  |  |
| Trip Activity<br>Fishing Trip With Efforts                    |                                                    |  |  |  |  |  |  |  |
| Captain's Last Name<br>Last name of the captain on this trip. |                                                    |  |  |  |  |  |  |  |
| DOE                                                           |                                                    |  |  |  |  |  |  |  |
|                                                               | F <b>irst Name</b><br>of the captain on this trip. |  |  |  |  |  |  |  |
| JANE                                                          |                                                    |  |  |  |  |  |  |  |

#### Vessel

Search...

Many vessels have similar names. NOAA requests you search by the vessel's Coast Guard or State registration number to ensure you select your vessel.

Q

#### NMFSS TEST BOAT

| State Reg   |                 |
|-------------|-----------------|
| Coast Guard | 999999          |
| Fed Permit  | NMFS-SER 999999 |

#### DUAL-PERMIT FED TEST VESSEL

State Reg

Coast Guard 8877991

Fed Permit

NMFS-NER 555555, NMFS-SER 555555

CANCEL

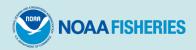

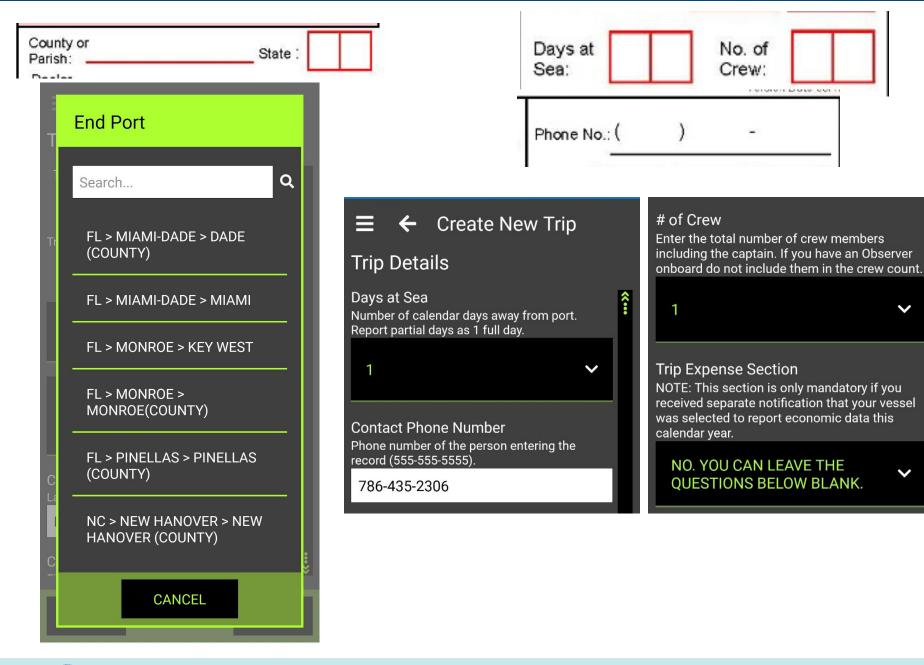

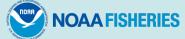

V

V

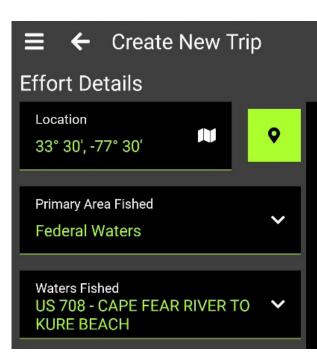

#### **Effort Location**

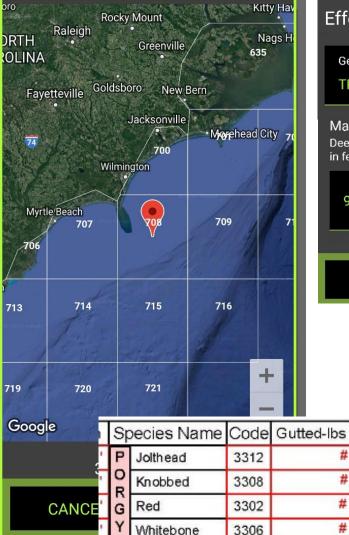

### $\equiv$ ← Create New Trip **Effort Details** Gear Type TROLL LINES Maximum Bottom Depth Deepest bottom depth where fishing occurred, in feet. 90 < >

Gear

Area

Depth

| NOAA FISHERIES |
|----------------|
|----------------|

#

#

#

#

Whole-lbs

#

#

#

#

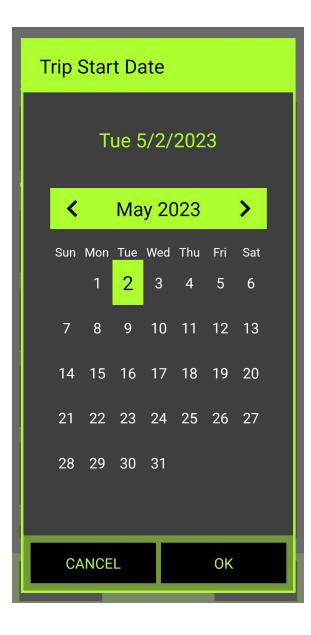

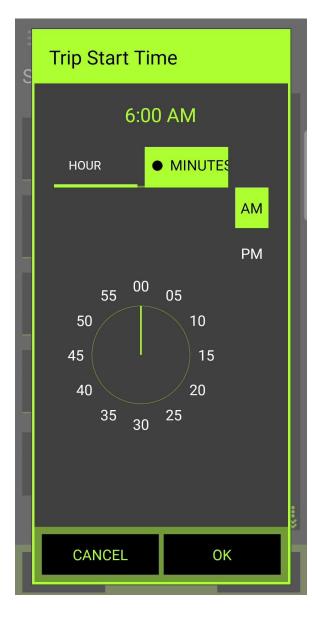

| Start Your Trip                                                                                                    |         |              |
|----------------------------------------------------------------------------------------------------|---------|--------------|
| Trip Start Date<br>Tue 5/2/2023                                                                                                    | ~       | <b>«</b> ••• |
| Trip Start Time<br>6:00 AM                                                                                                    | ~       |              |
| Trip End Date<br>Wed 5/3/2023                                                                                                    | ~       |              |
| Trip End Time<br>6:30 PM                                                                                                    | ~       |              |
| Hours fished in effort<br>Total amount of time the gear was in the<br>water. Do not include time spent traveling<br>between fishing grounds. | ı to or |              |
| 9                                                                                                    | ~       |              |
| <                                                                                                    | >       |              |

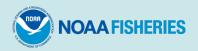

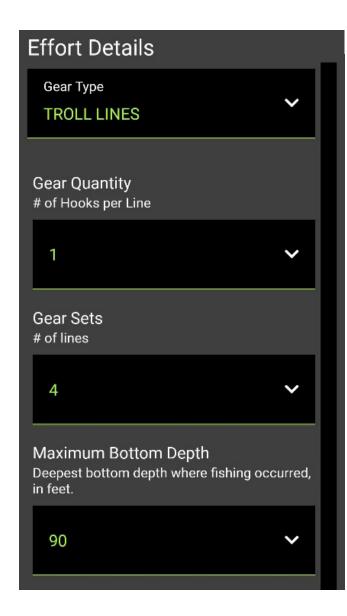

| 1 | Sp     | pecies Name | Code | Gutted-lbs | Whole-Ibs | Gear | Area | Depth |
|---|--------|-------------|------|------------|-----------|------|------|-------|
| • | Ρ      | Jolthead    | 3312 | #          | #         |      |      |       |
| 1 | O<br>R | Knobbed     | 3308 | #          | #         |      |      | '     |
| • | G      | Red         | 3302 | #          | #         |      |      |       |
| 1 | Y      | Whitebone   | 3306 | #          | #         |      |      |       |
|   |        |             |      |            |           |      |      |       |

processing.

| Traps (T)                | Longline(L               | ) PLL | ns on Page 2. Ch<br>Gill Net Drift Anchor<br>(GN) Strike Other |  |  |
|--------------------------|--------------------------|-------|----------------------------------------------------------------|--|--|
| Total #<br>Trap Hauls    | # Sets                   |       | # Sets                                                         |  |  |
| # Traps<br>Used          | # Hooks<br>per Line      |       | Length<br>(yards)                                              |  |  |
| Trap Soak<br>Time (hrs)  | Set Soak<br>Time (hrs)   |       | Depth<br>(yards)                                               |  |  |
| Total Soak<br>Time (hrs) | Total Soak<br>Time (hrs) |       | Set Soak<br>Time (hrs)                                         |  |  |
|                          | Length<br>(miles)        |       | Mesh:                                                          |  |  |

| Hook [<br>& Line    | <b>(H)</b><br>Hand | Bandit | Trolling | Buoy | Divers 🗖 (S<br>Spea | 5) <b>□(P)</b><br>r Power | Other             | Gear (O) |
|---------------------|--------------------|--------|----------|------|---------------------|---------------------------|-------------------|----------|
| # Lines             |                    |        |          |      | # of<br>Divers      |                           | Туре              | 5 A.     |
| # Hooks<br>per Line |                    |        |          |      | Total Hrs<br>Fished |                           | Total H<br>Fished | rs       |
| Total Hrs<br>Fished |                    |        |          |      | SE VTR #:           | R2                        | <b>0</b> 1000     | 01       |

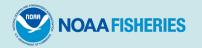

| ■ Catch                  | es             |            |                            |               |                          |          |
|--------------------------|----------------|------------|----------------------------|---------------|--------------------------|----------|
| Effort 1 (TRO            | LL LINES)      |            |                            |               |                          |          |
| NEW                      | SUMMARY        | EDIT       | ≡ ←                        | MACK          | EREL, KING               |          |
| Search                   |                | ٩          | Quantity<br>504            | ~             | Unit Of Measur<br>Pounds | e<br>~   |
| DOLPHINF                 | ISH            |            | Catch Dispo<br>General : I |               |                          | ~        |
| GROUPER,                 | RED            |            | Catch Sourc                | ce            |                          |          |
| GROUPER,                 | SCAMP          |            | Standard                   |               |                          | ~        |
| MACKEREI                 | _, KING        |            | Market / Gra               |               | NGRADED                  | ~        |
| MACKEREI                 | _, SPANISH     |            |                            |               |                          |          |
| PORGY, JO                | LTHEAD         |            | Offload<br>Add to an e     | xisting Offle | vad                      | +<br>NEW |
|                          | EFFORT OFFLOA  |            |                            |               |                          |          |
| 25° 45', -80° 15'  @3:51 | PM (14 meters) | Commercial |                            |               |                          |          |

| Amberjack-Lesser 1 Almaco 1 Banded Rudder 1 Crevalle C Cobia 0 Dolphin Fish 1 Gag 1 Gag 1 | 1812<br>1815<br>1810<br>1817<br>0870<br>0570<br>1050<br>1422<br>1423 | #<br>#<br>#<br>#<br>#<br># | Whole-Ibs # # # # # # # # # # # # # # # # # # #                                                                 |      | PORG             | Jolthead<br>Knobbed | 3312<br>3308 | Gutted-lbs<br># | Whole-Ibs<br># |
|----------------------------------------------------------------------------------------------------|----------------------------------------------------------------------|----------------------------|----------------------------------------------------------------------------------------------------|------|------------------|---------------------|--------------|-----------------|----------------|
| Amberjack-Lesser 1 Almaco 1 Banded Rudder 1 Crevalle C Cobia 0 Dolphin Fish 1 Gag 1 Gag 1 | 1815<br>1810<br>1817<br>0870<br>0570<br>1050<br>1422<br>1423         | # # # #                    | #<br>#<br>#                                                                                                    |      | O<br>R           |                     |              | -               |                |
| Almaco     1       Banded Rudder     1       Crevalle     0       Cobia     0       Dolphin Fish     1       Black     1       Gag     1       Varsaw     4       R     Red       O     Scamp       Yellowedge     1       Hind, Red     1       Hind, Rock     1       Hind, Rock     1       Wyhite     1       Margate     1       Margate, Black     1       Grunts, Unc.     1                                                                                                    | 1810<br>1817<br>0870<br>0570<br>1050<br>1422<br>1423                 | #<br>#<br>#                | #<br>#                                                                                                    |      | R                | Knoppea             | 3300         |                 | #              |
| Banded Rudder         1           Crevalle         C           Cobia         0           Dolphin Fish         1           Black         1           Gag         1           Varsaw         4           R         Red           Scamp         1           Varsaw         1           P         Scamp           Yellowedge         1           Hind, Red         1           Hind, Reck         1           Hind, Speckled         1           K         French         1           Margate         1           Margate, Black         1           Grunts, Unc.         1                                                                                                    | 1817<br>0870<br>0570<br>1050<br>1422<br>1423                         | # # #                      | #                                                                                                    |      | GI               |                     |              | #               | #              |
| Crevalle         C           Cobia         C           Dolphin Fish         1           Black         1           Gag         1           Varsaw         4           R         Red         1           O         Scamp         1           Varsaw         4         1           Varsaw         4         1           Varsaw         4         1           Varsaw         1         1           Vallowedge         1         1           Hind, Red         1         1           Hind, Rock         1         1           Hind, Speckled         1         1           White         1         1           Margate         1         1           Margate, Black         1         1           Grunts, Unc.         1         1                                                                                                    | 0870<br>0570<br>1050<br>1422<br>1423                                 | #                          | #                                                                                                    |      |                  | Red                 | 3302         |                 |                |
| Cobia C<br>Dolphin Fish 1<br>Black 1<br>Gag 1<br>Warsaw 4<br>R Red 1<br>O Scamp 1<br>Varsaw 1<br>P Scamp 1<br>Varsaw 1<br>P Scamp 1<br>Varsaw 1<br>P Yellowedge 1<br>Yellowedge 1<br>Yellowedge 1<br>Hind, Rock 1<br>Hind, Rock 1<br>Hind, Speckled 1<br>Bluestriped 1<br>French 1<br>White 1<br>Margate, Black 1<br>Grunts, Unc. 1                                                                                                    | 0570<br>1050<br>1422<br>1423                                         | #                          | 1914 - 1914 - 1914 - 1914 - 1914 - 1914 - 1914 - 1914 - 1914 - 1914 - 1914 - 1914 - 1914 - 1914 - 1914 - 1914 - |      | Y                | Whitebone           | 3306         | #               | #              |
| Dolphin Fish 1<br>Black 1<br>Gag 1<br>Varsaw 4<br>R Red 1<br>O Scamp 1<br>Varsaw 1<br>R Red 1<br>O Scamp 1<br>Vellowedge 1<br>Yellowedge 1<br>Hind, Red 1<br>Hind, Red 1<br>Hind, Speckled 1<br>G Bluestriped 1<br>French 1<br>Vhite 1<br>Margate, Black 1<br>Grunts, Unc. 1                                                                                                    | 1050<br>1422<br>1423                                                 |                            | #                                                                                                    | Н    |                  | Blacknose           | 3485         | #               | #              |
| Black       1         Gag       1         Warsaw       4         Red       1         Scamp       1         Scamp       1         Yellowedge       1         Yellowedge       1         Hind, Red       1         Hind, Rock       1         Hind, Speckled       1         K       French       1         White       1         Margate       1         Margate, Black       1         Grunts, Unc.       1                                                                                                    | 1422<br>1423                                                         | #                          |                                                                                                    | H    |                  | Blacktip            | 3495         | #               | #              |
| Gag 1<br>Varsaw 4<br>Red 1<br>Varsaw 4<br>Red 1<br>Source 1<br>Source 1<br>Vellowedge 1<br>Vellowedge 1<br>Yellowedge 1<br>Yellowedge 1<br>Hind, Red 1<br>Hind, Rock 1<br>Hind, Speckled 1<br>Bluestriped 1<br>French 1<br>White 1<br>Margate, Black 1<br>Grunts, Unc. 1                                                                                                    | 1423                                                                 |                            | #                                                                                                    | 4    | s                | Bonnethead          | 3483         | #               | #              |
| Warsaw     4       R     Red     1       Scamp     1       Snowy     1       Yellowedge     1       Yellowedge     1       Hind, Red     1       Hind, Rock     1       Hind, Speckled     1       Bluestriped     1       White     1       Margate     1       Margate, Black     1       Grunts, Unc.     1                                                                                                    |                                                                      | #                          | #                                                                                                    |      | H                | Bull                | 3497         | #               | #              |
| G     Red     1       R     Red     1       Scamp     1       Snowy     1       Yellowedge     1       Hind, Red     1       Hind, Rock     1       Hind, Rock     1       Hind, Speckled     1       G     Bluestriped     1       White     1       Margate, Black     1       Grunts, Unc.     1                                                                                                    |                                                                      | #                          | #                                                                                                    |      | A<br>R           | Dogfish, Smth       | 3511         | #               | #              |
| R     Red     1       O     Scamp     1       Y     Snowy     1       Y     Yellowedge     1       Hind, Red     1       Hind, Rock     1       Hind, Rock     1       Hind, Rock     1       Hind, Rock     1       Hind, Rock     1       Margate     1       Margate, Black     1       Grunts, Unc.     1                                                                                                    | 4740                                                                 | #                          | #                                                                                                    |      | ĸ                | Finetooth           | 3481         | #               | #              |
| V     Snowy     1       Snowy     1       Yellowedge     1       Hind, Red     1       Hind, Rock     1       Hind, Rock     1       Hind, Speckled     1       G     Bluestriped     1       Vhite     1       Margate     1       Margate, Black     1       Grunts, Unc.     1                                                                                                    | 1416                                                                 | #                          | #                                                                                                    |      |                  | Lemon               | 3517         | #               | #              |
| P Yellowedge 1<br>R Yellowfin 1<br>Hind, Red 1<br>Hind, Rock 1<br>Hind, Speckled 1<br>G Bluestriped 1<br>G Bluestriped 1<br>White 1<br>Margate, Black 1<br>Grunts, Unc. 1                                                                                                    | 1424                                                                 | #                          | #                                                                                                    |      |                  | Sandbar             | 3513         | #               | #              |
| Yellowedge     1       Yellowfin     1       Hind, Red     1       Hind, Rock     1       Hind, Speckled     1       Bluestriped     1       French     1       Margate     1       Margate, Black     1       Grunts, Unc.     1                                                                                                    | 1414                                                                 | #                          | #                                                                                                    |      |                  | Sharpnose, Atl      | 3518         | #               | #              |
| Yellowfin     1       Hind, Red     1       Hind, Rock     1       Hind, Speckled     1       Bluestriped     1       White     1       Margate     1       Margate, Black     1       Grunts, Unc.     1                                                                                                    | 1415                                                                 | #                          | #                                                                                                    |      |                  | Blackfin            | 3757         | #               | #              |
| Hind, Rock 1<br>Hind, Speckled 1<br>Bluestriped 1<br>French 1<br>White 1<br>Margate, Black 1<br>Grunts, Unc. 1                                                                                                    | 1426                                                                 | #                          | #                                                                                                    |      | s                | Lane                | 3761         | #               | #              |
| Hind, Speckled 1 G Bluestriped 1 French 1 White 1 Margate 1 Margate, Black 1 Grunts, Unc. 1                                                                                                    | 1413                                                                 | #                          | #                                                                                                    |      | N                | Mangrove            | 3762         | #               | #              |
| G Bluestriped 1<br>R French 1<br>V White 1<br>Margate, Black 1<br>Grunts, Unc. 1                                                                                                    | 1412                                                                 | #                          | #                                                                                                    |      | A                | Mutton              | 3763         | #               | #              |
| R French 1<br>V White 1<br>Margate 1<br>Margate, Black 1<br>Grunts, Unc. 1                                                                                                    | 1411                                                                 | #                          | #                                                                                                    |      | P                | Queen               | 3770         | #               | #              |
| R     French     1       W     White     1       Margate     1       Margate, Black     1       Grunts, Unc.     1                                                                                                    | 1444                                                                 | #                          | #                                                                                                    |      | E                | Red                 | 3764         | #               | #              |
| Margate 1<br>Margate, Black 1<br>Grunts, Unc. 1                                                                                                    | 1445                                                                 | #                          | #                                                                                                    | ۲ı   | R                | Silk/Yelloweye      | 3758         | #               | #              |
| Margate 1<br>Margate, Black 1<br>Grunts, Unc. 1                                                                                                    | 1441                                                                 | #                          | #                                                                                                    |      |                  | Vermillion          | 3765         | #               | #              |
| Margate, Black 1<br>Grunts, Unc. 1                                                                                                    | 1442                                                                 | #                          | #                                                                                                    | H.   |                  | Yellowtail          | 3767         | #               | #              |
| Grunts, Unc. 1                                                                                                    | 1443                                                                 | #                          | #                                                                                                    | ŀ    | Tri              | ggerfish, Gray      | 4561         | #               | #              |
|                                                                                                    | 1440                                                                 | #                          | #                                                                                                    | ŀ    | Tri              | ggerfish, Ocean     | 4562         | #               | #              |
| Hogfish 1                                                                                                    | 1790                                                                 | #                          | #                                                                                                    | -    | Tri              | ggerfish.Queen      | 4563         | #               | #              |
|                                                                                                    | 1940                                                                 | #                          | #                                                                                                    | -    | Tilefish, Gray   |                     | 4474         | #               | #              |
|                                                                                                    | 3840                                                                 | #                          | #                                                                                                    |      | Tilefish, Golden |                     | 4470         | #               | #              |
|                                                                                                    | 4710                                                                 | #                          | #                                                                                                    | -    | _                | a Trout, White      | 3455         | #               | #              |
|                                                                                                    | 4110                                                                 |                            |                                                                                                    | 4653 | #                | #                   |              |                 |                |
|                                                                                                    | 0000                                                                 | #                          | #                                                                                                    |      |                  | rracuda             | 0180         | #               | #              |
| Blue Runner C                                                                                                    | 0230                                                                 | #                          | #                                                                                                    | -    | На               |                     | 1550         | #               | #              |

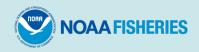

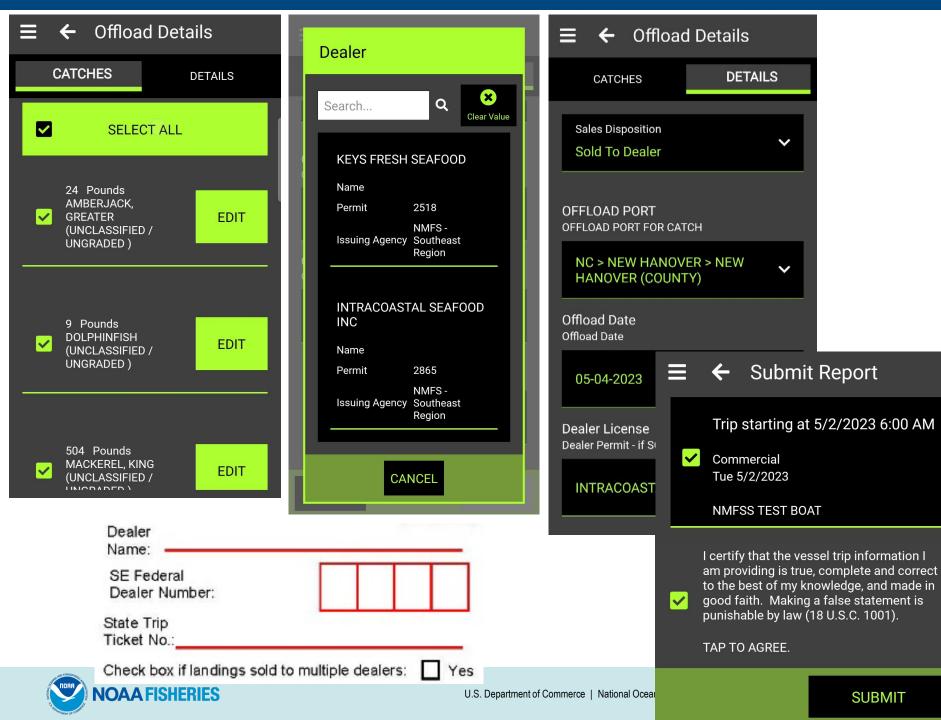

SUBMIT

# **Editing a trip**

- Easily add additional efforts, catches, and offloads
- View trip summary before submitting
- Go back to previous pages to make changes

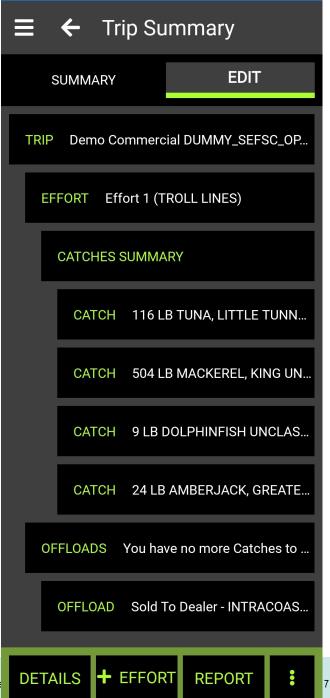

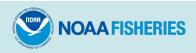

# **Exporting Trip Data**

- Email trip receipts after submission
- Manually back up database with ACCSP

 $\equiv$ 

Upload

 View all trip data in SAFIS

About

#### Backup The Database From This Device

Backup the active database on this device. This will enable you to restore it onto a separate device.

BACKUP CURRENT DATABASE

Restore eTrips/mobile 2 Production Database

You can setup your device by restoring an eTrips/mobile 2 database that you have backed up. This will overwrite the existing database on this device.

#### **RESTORE ETRIPS 2 DATABASE**

#### Restore eTrips/mobile 1 Database

You can setup your device by restoring an eTrips/mobile 1 database that you have backed up. This will overwrite the existing database on this device.

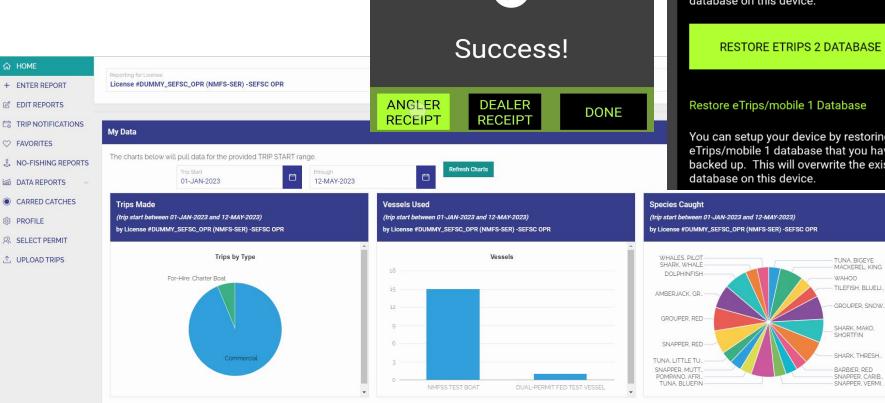

## **Summary**

- eTrips successfully being used by other partners
- Minimal data fields added to increase accuracy and reduce errors that would require send back
- Drop-down menus and favorites lists allow for quick and accurate data entry
- Built-in validations reduce data errors and omissions
- Logbooks received more quickly, eliminates need for manual data entry
- No need for separate discard logbook

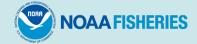

# **Questions?**

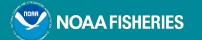

6

0

•

•